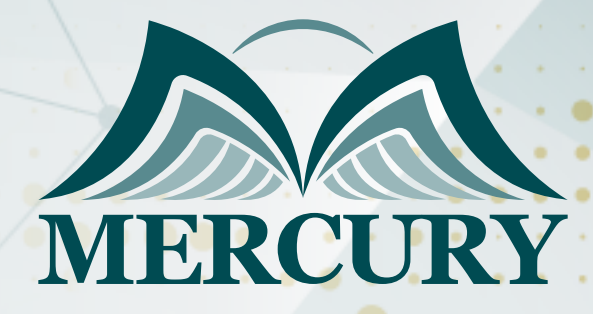

660

ورشة التحصيل الضريبي والتهرب والاحتيال

29 سبتمبر - 03 اكتوبر 2024 عمّان (الأردن)

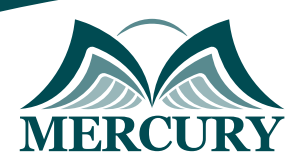

# ورشة التحصيل الضريبي والتهرب والاحتيال

**رمز الدورة:** 99109\_120501 **تاريخ الإنعقاد:** 29 سبتمبر - 03 اكتوبر 2024 **دولة الإنعقاد:** عمّان (الأردن) **التكلفة:** 2900 **اليورو**

### **المقدمة:**

في بداية عام ،2018 تم تطبيق نظام ضريبة القيمة المضافة VAT في بعض دول مجلس التعاون الخليجي، لذلك فقد تم إعداد هذه الورشة لتقديم التوجيه اللازم لقسم المحاسبة والمالية وقسم تكنولوجيا المعلومات وتطوير الأعمال وغيرها من اللدارات المعنية بالتطبيق الناجح لضريبة القيمة المضافة، كما تساعد على التعرف على المصطلحات والمبادئ والآليات الأساسية لضريبة القيمة المضافة حيث يتم اعتمادها وتنفيذها في دول مجلس التعاون الخليجي.

إضافة إلى ذلك، تم تحضير هذه الورشة لرفع مستوى مهارات موظفي المحاسبة لفهم كامل وصحيح لضريبة القيمة المضافة وكل ما يتعلق بالفواتير و إدخالات البيانات وإعداد استرجاع ضريبة القيمة المضافة، كما تقدم هذه الورشة نظرة عامة على حساب ضريبة القيمة المضافة وفقا لأنواع مختلفة من السلع والخدمات.

### **الفئات المستهدفة:**

- موظفي المحاسبة وكبار المحاسبين ورئيس المحاسبة.
	- المراقبين الماليين والمدققين ومستشاري الضرائب.
- محضري أوراق الضرائب والمهنيين العاملين في تكنولوجيا المعلومات.
	- $\bullet$ مدراء تطوير الأعمال والمهنيين المهتمين في المحاسبة الضريبية.
	- مراقبي الدخل و مسؤولي التحصيل الضريبي في المؤسسات العامة
- كل من يجد في نفسه الحاجة لهذه الورشة ويرغب بتطوير مهاراته وخبراته.

## **الأهداف التدريبية**

 $\bullet$ 

# **في نهاية ورشة العمل، سيكون المشاركين قادرين على:**

- ادراج قائمة بالشروط الرئيسية لضريبة القيمة المضافة مثل الشخص/الكيان الخاضع للضريبة ومدخلات ونتائج ضريبة القيمة المضافة والموارد المعفاة من الضرائب.
	- التعرف على أثر تطبيق ضريبة القيمة المضافة على البيانات المالية الخاصة بالشركة.  $\bullet$
	- شرح كيفية حساب ضريبة القيمة المضافة على مشتريات و مبيعات السلع و الخدمات.
		- استخدم ميزان المراجعة لتعويض النقص في ضريبة القيمة المضافة.  $\bullet$
	- صياغة تقييم أولي لإجراء تأثير تطبيق نظام ضريبة القيمة المضافة على العمليات والحسابات.  $\bullet$ 
		- تقييم تأثير ضريبة القيمة المضافة على مختلف الصناعات.

### **الكفاءات المستهدفة:**

- فهم ضريبة القيمة المضافة ومبادئها و سياقها القانوني
	- تطبيق ضريبة القيمة المضافة الإجراءات و التسجيل
- المحاسبة في ضريبة القيمة المضافة القيود و الحسابات ذات الصلة  $\bullet$ 
	- القدرة على كشف التهرب الضريبي

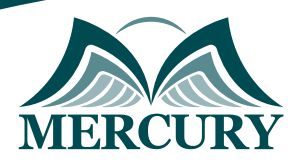

# **الوحدة الأولى، مقدمة في مبادئ ضريبة القيمة المضافة:**

- مقدمة في المحاسبة الضريبية
- تعريف ضريبة القيمة المضافة  $\bullet$ 
	- لمحة تاريخية
- مبادئ ضريبة القيمة المضافة  $\bullet$
- قانون ضريبة القيمة المضافة في دول مجلس التعاون الخليجي

# **الوحدة الثانية، كيفية تطبيق ضريبة القيمة المضافة:**

- حساب قيمة الداخل والخارج لضريبة القيمة المضافة  $\bullet$
- الأشخاص والكيانات الخاضعة لنظام ضريبة القيمة المضافة  $\bullet$
- الموارد الخاضعة لنظام ضريبة القيمة المضافة، السلع والخدمات  $\bullet$ 
	- الموارد المعفاة من نظام ضريبة القيمة المضافة  $\bullet$ 
		- مكان التوريد، المحلي مقابل الصادر  $\bullet$
		- ضريبة القيمة المضافة على المرافق الخدمية  $\bullet$
		- $\bullet$ ضريبة القيمة المضافة على المرافق السياحية

# **الوحدة الثالثة، المبيعات المطبق عليها نظام ضريبة القيمة المضافة، التوصيل والفواتير وتاريخ الدفع:**

- كيفية تسجيل واعفاء البضائع والخدمات من نظام ضريبة القيمة المضافة
	- $\bullet$ التوصيل المحلي
	- البضائع والخدمات المستوردة  $\bullet$
	- المبالغ الخاضعة للضرائب  $\bullet$
	- التخفيضات والبضائع غير الخاضعة للضرائب  $\bullet$
	- الطرف المسؤول عن دفع قيمة ضريبة القيمة المضافة  $\bullet$
- القيمة المضافة على المرافق السياحية، دراسة حالات من واقع التجربة التركية  $\bullet$ 
	- أساليب و تقنيات كشف التهرب الضريبي من الناحية التطبيقية

# **الوحدة الرابعة، المحاسبة للضريبة على القيمة المضافة:**

- إصدار فاتورة ضريبة القيمة المضافة  $\bullet$
- $\bullet$ الفرق بين الأعمال النقدية والمبيعات على الحساب
- سجلات ضريبة القيمة المضافة والوثائق التي يجب حفظها  $\bullet$ 
	- $\bullet$ إدخال بيانات ضريبة القيمة المضافة في المحاسبة
		- المشتريات المحلية من السلع والخدمات  $\bullet$ 
			- $\bullet$ السلع والخدمات المستوردة
			- ضريبة القيمة المضافة على النفقات  $\bullet$
			- ضريبة القيمة المضافة على المبيعات  $\bullet$
		- معالجة الخصومات والمرتجعات و الديون المعدومة  $\bullet$
- أساليب و تقنيات كشف التهرب الضريبي من الناحية المحاسبية  $\bullet$

London - UK +447481362802<br>1915 - Istanbul - Turkey +905395991206<br>1962785666966 - Amman - Jordan

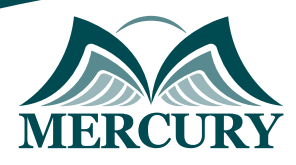

- التعامل مع المرسل إليه والمرسل  $\bullet$
- $\bullet$ تطبيق ضريبة القيمة المضافة على عقود الإيجار، التشغيلات والتمويلات الإيجارية
	- مشتريات ومبيعات الأصول الثابتة
	- الكيانات التي تقدم أنشطة غير خاضعة لنظام ضريبة القيمة المضافة  $\bullet$
	- ميزان مراجعة الحسابات اللازمة لاستكمال استرجاع ضريبة القيمة المضافة
		- $\bullet$ نموذج استرجاع ضريبة القيمة المضافة
			- $\bullet$ مراجعة عامة
				- خاتمة

London - UK +447481362802<br>1915 - Istanbul - Turkey +905395991206<br>1962785666966 - Amman - Jordan

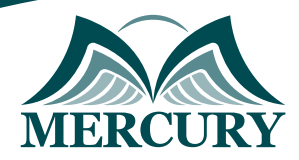

### نهجوذج تسجيل : ورشة التحصيل الضريبي والتمرب والاحتيال

روز الدورة: 120501 تاريخ الإنعقاد: 29 سبتوبر - 03 اكتوبر 2024 دولة الإنعقاد: عوَّان (الاردن) التكلفة: 2900 اليورو

#### وعلووات الوشارك

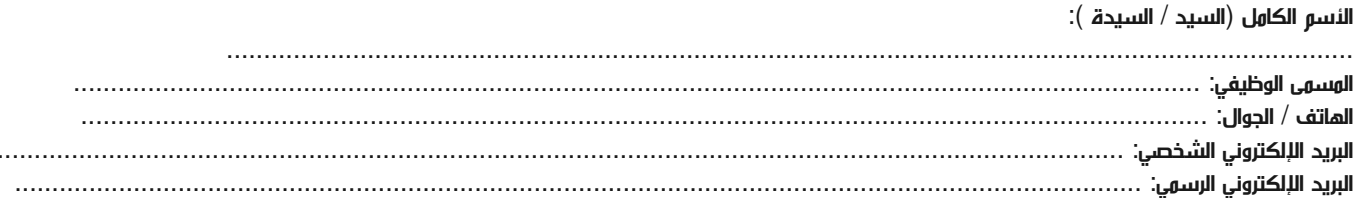

#### وعلووات جهة العول

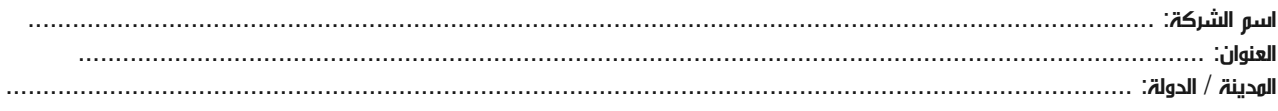

#### معلومات الشخص المسؤول عن ترشيح الموظفين

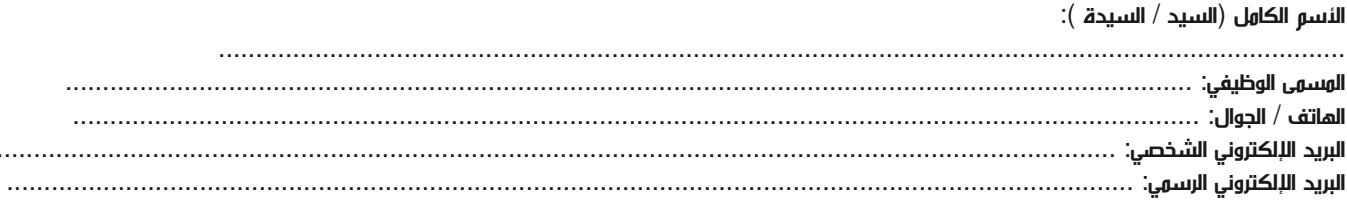

#### طرق الدفع

الرجاء إرسال الفاتورة لي

الرجاء إرسال الفاتورة لشركتي